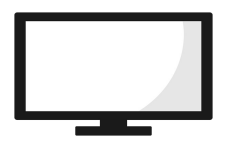

## Programme | Actions | Mém.1 | Mém.2  $\vert$ 1  $\ddot{\phantom{0}}$  $\overline{0}$  $_{\mathrm{M\acute{e}m.2}}$ 2 **ETA** Mém.1 3 Λ ╱  $\Big|\times 10 + \Big|_{\rm M\acute{e}m.1}$ Mém.2 Mém.2 4 <u>eya</u> </del> Mém.1 5  $\frac{1}{2} \times 10 + \boxed{\text{Mém.1}}$  $_{\mathrm{M\acute{e}m.2}}$  $_{\mathrm{M\acute{e}m.2}}$ 6 Æ **ETA** Mém.1 7  $\times 10 + \boxed{\text{Mém.1}}$  $_{\mathrm{M\acute{e}m.2}}$ Mém.: 8  $_{\mathrm{M\acute{e}m.1}}$ e ya 9  $\times$  10 +  $_{\rm M\acute{e}m.1}$  $_{\mathrm{M\acute{e}m.2}}$  $\sqrt{\text{Mém.2}}$ 10′√  $M$ ém.2

## **Saisir stocker et afficher une année**

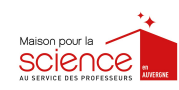

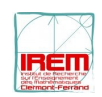